## Box Plot

The **BOX PLOT** command produces a box-and-whisker plot for each selected variable. A box plot is a type of a graph used to quickly summarize the distribution of a variable, it allows visualizing the five-number summary at once – sample minimum and maximum values, the upper and lower (first and third) quartiles, and the median. Box plots are non-parametric and robust, thus more resistant to the presence of outliers than the classical statistics based on the normal distribution.

## **How To**

- Run**: CHARTS -> BOX PLOT** command.
- $\checkmark$  Select variables.
- $\checkmark$  Optionally, select a method for computing percentiles. Percentiles are defined according to Hyndman and Fan [HYN], see the *Descriptive Statistics* for details.
- $\checkmark$  Optionally, select a definition for whiskers calculation.

## **Results**

A box plot and summary statistics for each selected variable are produced.

The interior of the box indicates the *interquartile range (IQR)* – the middle half of a dataset, the bottom (*lower hinge*) and top (*upper hinge*) of the box are the first (**Q1**) and third (**Q3**) quartiles, the blue band inside the box is the second quartile (the *median*) and the red band is the *sample mean*. Skew is indicated if the median line does not fall within the center of the box or if the *whiskers* have unequal lengths.

*Whiskers* (lines extending vertically from the boxes) indicate variability outside the upper and lower quartiles and show how far the non-extreme values spread away from the middle of the distribution.

Following definitions for *whiskers* are available:

- *Tukey definition*. Whiskers are extended to the to a 1.5 of the interquartile range  $1.5 \times IQR$ (Tukey, 1977).
- *Min / max (Spear definition)*. Whiskers are extended to the minimum and maximum of the data values (Spear, 1952).
- *Mean ± Standard deviation.*
- *Boxplot based on percentiles [P, 100 – P].* Whiskers are extended to the *P th* and *100 - P* percentiles. In this case box-plot can represent *seven-number summary*. Default value for P is 2 – whiskers are extended to the 2<sup>nd</sup> and 98<sup>th</sup> percentiles.

*Outliers* are observations that fall outside whiskers. *Outliers* are plotted as individual points.

When the Tukey definition is used we distinguish between mild outliers and extreme outliers. *Mild outliers* are observations that fall outside *inner fences* (below  $Q1 - 1.5 \times IQR$  or above  $Q3 + 1.5 \times IQR$ ), and

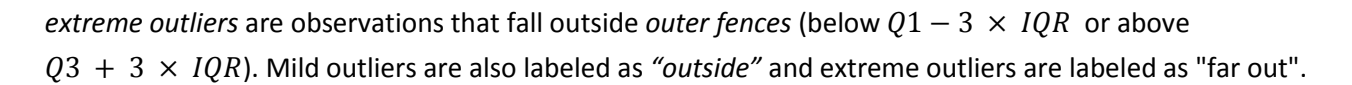

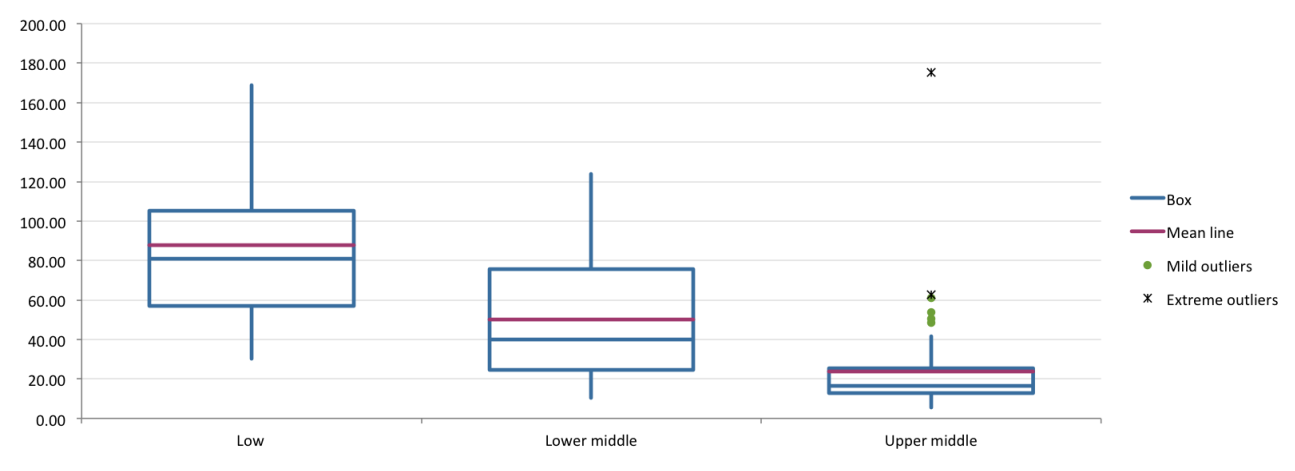

*Data source: variables "Low", "Lower middle" and "Upper middle" from the "Stacked and unstacked data" dataset.*

In a sample box plot (shown above) all three variables are skewed to the right, but the third variable "Upper-middle" has both mild and extreme outliers, that shows either a measurement error or that the population has a heavy-tailed distribution.

## **References**

[HYN] Hyndman, R.J. and Fan, Y. (November 1996). "Sample Quantiles in Statistical Packages", The American Statistician 50 (4): pp. 361–365.

[KLI] Kline, R. B. (2009). Becoming a behavioral science researcher: A guide to producing research that matters. New York: Guilford Press.

[MAS] D.L. Massart, J. Smeyers-Verbeke, X. Caprona, and Karin Schlesier. Visual presentation of data by means of box plots. LC GC Europe solutions for separation scientist, 18(4):215, April 2005.

[TUK] John W. Tukey (1977). Exploratory Data Analysis. Addison-Wesley

[SPE] Spear, M. Charting Statistics. New York: McGraw-Hill Book Co., Inc., 1952.